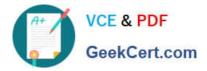

# C\_TPLM30\_65<sup>Q&As</sup>

SAP Certified Application Associate - Enterprise Asset Management (Maintenance & Repair) with SAP ERP 6.0 EHP5

## Pass SAP C\_TPLM30\_65 Exam with 100% Guarantee

Free Download Real Questions & Answers **PDF** and **VCE** file from:

https://www.geekcert.com/c\_tplm30\_65.html

### 100% Passing Guarantee 100% Money Back Assurance

Following Questions and Answers are all new published by SAP Official Exam Center

Instant Download After Purchase

- 100% Money Back Guarantee
- 😳 365 Days Free Update
- 800,000+ Satisfied Customers

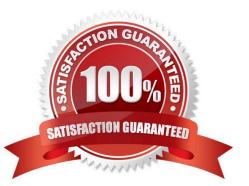

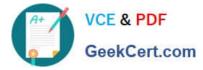

#### **QUESTION 1**

Which task list can have both external and internal number assignment for the task list group number?

- A. Bill of material task list
- B. Equipment task list
- C. General task list
- D. Functional location task list

Correct Answer: C

#### **QUESTION 2**

Your customer needs a maintenance order type for use with Test Equipment Management in a maintenance plan.

Which Customizing setting must you make for the order type?

- A. Assign an inspection lot to order type only.
- B. Create an order type for Test Equipment Management.
- C. Assign an inspection type to an order type with plant assignment.
- D. Create a plant for inspection lots.

Correct Answer: C

SAP C\_TPLM30\_65 Exam

#### **QUESTION 3**

A user has planned an operation with labor costs and material costs; however, the material cost element is not assigned to a value category.

Where do the material costs appear in the value categories for the order?

- A. In the overhead value category
- B. In a new, automatically created value category
- C. In the unassigned value category
- D. In the internal activity value category SAP C\_TPLM30\_65 Exam

Correct Answer: C

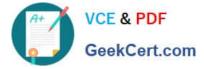

#### **QUESTION 4**

When a user creates a task list using the Copy function, all the header fields transfer to the new task list, with one exception.

Which field is the exception?

- A. Usage
- B. Work Center
- C. Assembly
- D. Status

Correct Answer: D

SAP C\_TPLM30\_65 Exam

#### **QUESTION 5**

Your customer wants to assign personnel to order operations.

Which master data must exist in the system?

- A. A requirements profile
- B. A personnel indicator in the control key
- C. A personnel profile
- D. A personnel number

Correct Answer: D

C TPLM30 65 VCE Dumps

C TPLM30 65 Practice Test

C TPLM30 65 Exam Questions